# The **boolexpr**<sup>∗</sup> package

## **Purely expandable boolean expressions and switch (**ε**-TEX).**

<florent.chervet@free.fr>

## 2009/09/30– v3.1

#### **Abstract**

boolexpr provides a purely expandable way to evaluate boolean expressions of the form:

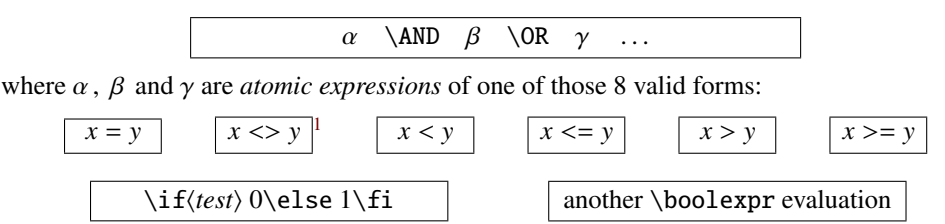

where  $x$  and  $y$  are either numeric expressions (or dimensions, glue, muglue to test using  $\dim\exp r, \qulueexpr$  or  $\mu\exp r - please$  refer to the **[\boolexpr](#page-2-0)** examples) and  $\langle test \rangle$ may be a switch  $(\iota \tilde \iota)$  if false or a conditional<sup>[2](#page-0-1)</sup>). boolexpr abide by the precedence of \AND on \OR, and the whole expression is evaluated until the result is known (in other words, \AND and \OR are *shortcut* boolean operators).

 $\boldsymbol{\delta}$  [\boolexpr](#page-1-0) will expand to 0 if the expression is **true**, making it proper to work with  $\i$  fcase Furthermore, boolexpr defines a [\switch](#page-3-0) syntax which remains purely expandable.

Be aware that \boolexpr (a little like \numexpr) works only if its argument is purely expandable; the same for \switch. If you wish a more general \CASE syntax refer to this excellent paper: <http://www.tug.org/TUGboat/Articles/tb14-1/tb38fine.pdf>.

The boolexpr package is designed to work with an  $\varepsilon$ -T<sub>E</sub>X distribution of L<sup>AT</sup>EX: it is based on the  $\varepsilon$ -T<sub>EX</sub> \numexpr primitive and requires no other package.

# **Contents**

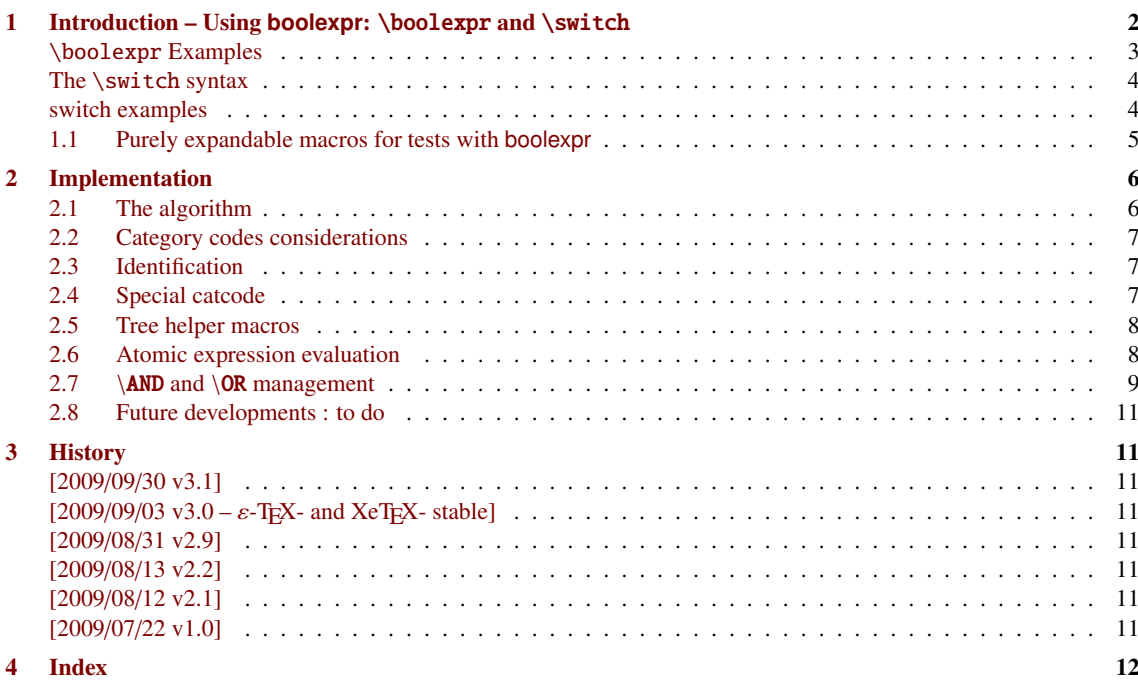

<sup>∗</sup> boolexpr: [CTAN:macros/latex/contrib/boolexpr](http://www.ctan.org/tex-archive/macros/latex/contrib/boolexpr)

This documentation is produced with the DocStrip utility.

→ To get the documentation, run (thrice): pdflatex boolexpr.dtx

for the index: makeindex -s gind.ist boolexpr.idx

→ To get the package, run: etex boolexpr.dtx

The .dtx file is embedded into this pdf file thank to embedfile by H. Oberdiek.

<span id="page-0-1"></span><span id="page-0-0"></span>1. The choice of <> rather than !<sup>=</sup> is due to [Category codes considerations.](#page-6-0)

2. \if, \ifcase, \ifcat, \ifcsname, \ifdefined, \ifdim, \ifeof, \iffontchar, \ifhmode, \ifinner,

 $\ifmmode\ifmmode\ifmmode\ifmmode\ifmmode\ifmmode\ifmmode\ifmmode\ifmmode\ifmmule\else\else\else\else\else\else\else\else\else\else\else\else\else\else\n4$ 

# <span id="page-1-0"></span>**1 Introduction – Using boolexpr:** \boolexpr **and** \switch

```
\boolexpr {\boolean expression}}
```
\boolexpr is a macro that takes for unique argument a series of *atomic expressions* of the form:

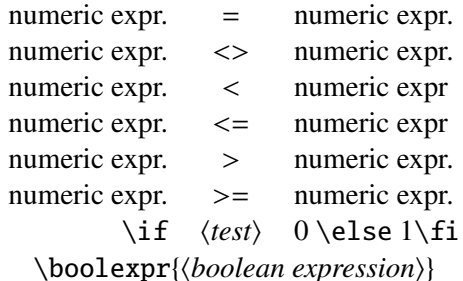

related by  $\Delta ND$  or  $\Delta R$  (with the usual logical precedence).

\boolexpr expands to 0 if the whole expression is true and to a non nul number if the whole expression is false.

\boolexpr is purely expandable.

```
Therefore, testing may be used as follow:
     \ifcase\boolexpr{ boolean expression }
           what to do if true
     \else
           what to do if false
     \fi
```
It is possible to use switches as boolean quantities into a \boolexpr expression with the syntax: \ifswitch 0\else 1\fi

It is also possible to use \ifdim, \ifnum etc. (although it is not necessary because other forms of atomic expression can perform those tests more easily) and \ifdefined, \ifcsname etc. with the same syntax, f.ex.:

```
\ifcsname \cs-name\\endcsname 0\else 1\fi
```
It means that if the conditional is true then the *atomic expression* is true (expands to 0), otherwise the *atomic expression* is false (expands to non 0).

It is possible to test dimensions (or glue or muglue) by writing \dimexpr (or \glueexpr or \muexpr) in front of the *atomic expression*; therefore, the following are valid atomic expressions:

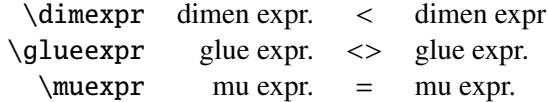

It is allowed to group expressions inside the argument of \boolexpr by inserting another \boolexpr evaluation, f.ex.:

\boolexpr{ \boolexpr{  $\alpha \ \OR \ \beta \ \AND \ \gamma \ \}$ 

The logical NOT operator can be achieved by writing for example:

\ifcase\boolexpr{*\boolean expression*} 1\else  $\mathbb{O}$ i

Finally, if the *(boolean expression)* is missing: \boolexpr{ } expands to 1 (ie. false).

## <span id="page-1-2"></span>\ifboolexpr {*\boolean expression*}} {*\frue part*}} {*\false part*}}

\ifboolexpr is the LAT<sub>E</sub>X form of a \boolexpr test.

\ifboolexpr is purely expandable (provided  $\langle true\ part \rangle$  and  $\langle false\ part \rangle$  are so).

#### \boolexpr **examples**

<span id="page-2-0"></span>The part of the expression that is evaluated is in blue (the remainder is not evaluated).

```
\ifcase\boolexpr{ 45 > 80 \Omega 5 < 5 \Lambda D 5 < 4 }
       boolexpr is true
 \else boolexpr is false
 \chifi
                                                      −→ boolexpr is false
 \ifcase\boolexpr{ 45 < 80 \Omega 5 = 5 \Lambda 0 << 9 }
       boolexpr is true
 \else boolexpr is false
 \setminusfi
                                                      −→ boolexpr is true
\ifcase\boolexpr{ \boolexpr{ 45 < 80 \OR 5 = 5 } \AND 0 < 0 }
       boolexpr is true
 \else boolexpr is false
 \sqrt{fi}−→ boolexpr is false
\ifccase\boolexpr{ 12>0 \AND (4+3)*5 > 20 }boolexpr is true
\else boolexpr is false
\fi
                                                      −→ boolexpr is true
\makeatletter
\number\boolexpr{ \the\catcode'\@=11 }
                                                      \rightarrow 0(catcode of character @ is 11)
\makeatother
\number\boolexpr{ \the\catcode'\@=11 \AND \ifdefined\@undefined 0\else 1\fi }
                                                     \longrightarrow 1
                                                    (catcode of character @ is 12)
\makeatletter
\number\boolexpr{ 3<4 \AND \@ifundefined{iftest}{1}{\iftest 0\else 1\fi} }
                                                    → 1: \iftest not defined
\makeatletter \newif\iftest \testtrue
\number\boolexpr{ 3<4 \AND \@ifundefined{iftest}{1}{\iftest 0\else 1\fi} }
                                                    → 0: \iftest is true
\ifcase\boolexpr{ \dimexpr 12pt + 1in > 8mm * 2 \AND \iftest \ell \else 1\fi }
       boolexpr is true
\else boolexpr is false
\chifi
                                                      −→ boolexpr is true
\ifcase\boolexpr{ 0=0 \AND \ifcase\boolexpr{1=1 \AND 5<=5} 1\else 0\fi }
       boolexpr is true
\else boolexpr is false
\fi
                                                      −→ boolexpr is false
                                                     \alpha \AND NOT( \beta \AND \gamma )
                                                   = \alpha \ \AND NOT \ \beta \ \OR \ \alpha \ \AND NOT \ \gamma
```
Results in green were evaluated by boolexpr at compilation time.

# <span id="page-3-0"></span>**The** \switch **syntax**

<span id="page-3-2"></span>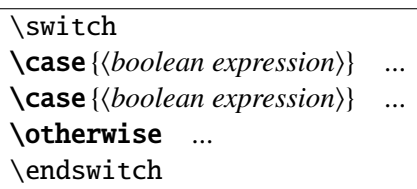

boolexpr defines a syntax for \switch conditionals which remains purely expandable:

Each part of the switch is optional. That means:

```
\switch
\text{Case} { \text{book} expr} } ...
\text{Case} { \text{beel} expr} } ...
\text{Case} { \text{bool} expr} } ...
\otherwise ...
\endswitch
```
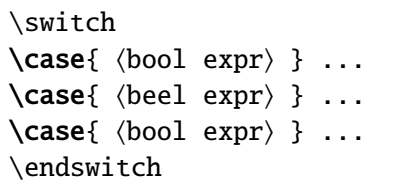

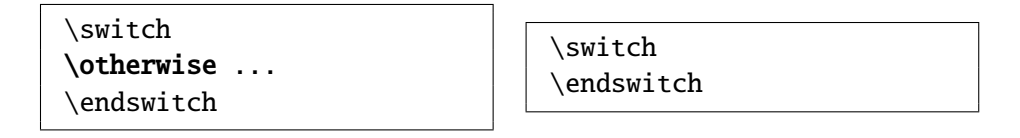

are allowed by boolexpr.

# \switch **examples**

<span id="page-3-1"></span>The part of the expression that is evaluated is in blue (the remainder is not evaluated).

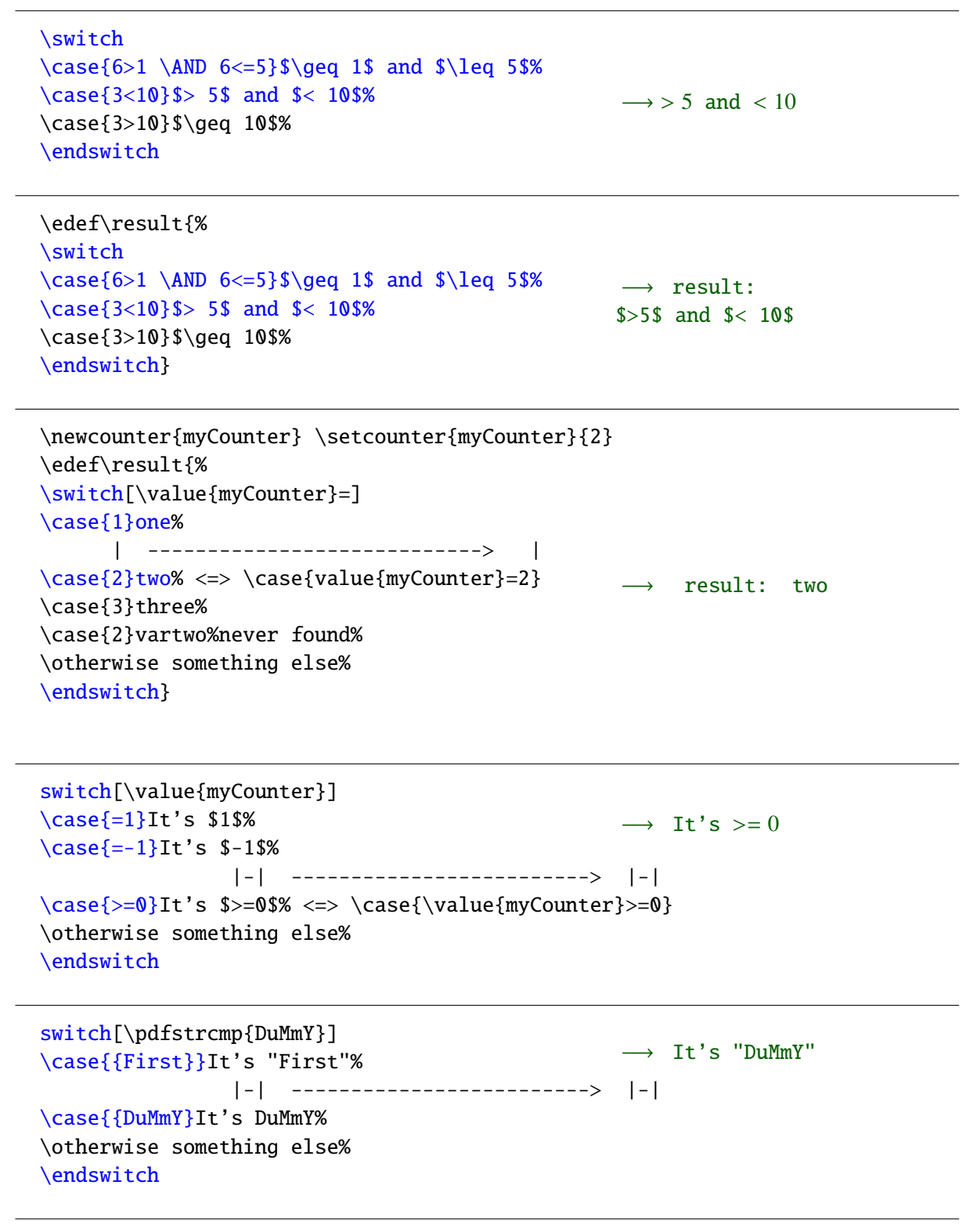

Results in green were evaluated by boolexpr.sty at compilation time.

### <span id="page-4-0"></span>**1.1 Purely expandable macros for tests with boolexpr**

Please refer to the etextools package documentation at : <http://www.ctan.org/tex-archive/macros/latex/contrib/etextools/etextools.pdf>

# <span id="page-5-0"></span>**2 Implementation**

# <span id="page-5-1"></span>**2.1 The algorithm**

The *string* is the suite of *atomic expressions* connected by **\AND** or **\OR.** The *result* must be 0 if the *string* is true, and non zero if the *string* is false. "*go to* some macro" means: "*now expand* some macro".

 $A \backslash$ bex@OR

1) Split the *string* into two parts:

 $#1 = \text{before the first } \OR (\#1 \text{ does not contain any } \OR)$ 

 $#2 =$  after the first \OR

2) If #2 is blank: the *string* contains no \OR

then go to  $\bar{QAND}$  to test  $\Delta$ ND relations in #1

Otherwise: test the  $\Lambda$ ND relations in #1 and keep #2 in a so called "or-buffer" for further testing.

## $|B|$  \bex@AND

 $#1 =$  or buffer for further testing if needed

- 1) Split the string "before the first  $\OR$ " (ie. the #1 of A.1) into two parts: #2 = before the first \AND (#2 is an *atomic expression*)
	- $#3$  = after the first \AND (#3 does not contain any \OR)
- 2) Then test #2 (the *atomic expression*):

TRUE: If #3 is blank then #2 is either:

- an atomic expression alone
- the last atomic expression in *string*, preceded by \OR
- an atomic expression preceded by  $\OR$  and followed by  $\OR$

In each of these 3 cases, the whole expression (ie. the *string*) is true because #2 is true (otherwise, we had known the result of the whole *string* earlier, and were not into testing #2)

Now if  $#3$  is not blank then  $#2$  is followed by  $\LambdaND$ :

go to \bex@ANDAND to test the series of \AND

- FALSE: if the or-buffer #1 is blank then #2 is either:
	- an atomic expression alone
	- an atomic expression followed a series of  $\Lambda$ ND (and no  $\OR$ )
	- the last atomic expression of the *string*

In each or these 3 cases, the whole expression (ie. the *string*) is false because #2 is false (otherwise, the result would have been known earlier)

Now if the or-buffer #1 is not blank, then we have to do more tests to get the result:

go to  $\bar{\text{0}}$  to split the or-buffer (#1 here) and continue testing...

 $|C|$  \bex@ANDAND

#1 is the or-buffer for further testing if needed

- 1) Split the string (ie. #3 in B.2.true) into two parts:
	- #2 : before the first \AND (#2 is an *atomic expression*)
	- #3 : after the first \AND

2) Test the *atomic expression* #2:

TRUE: If  $#3$  is blank then  $#2$  is the last atomic expression of a series of  $\Lambda$ ND (possibly followed by  $\Omega$ .

Conclusion: the whole *string* is true (otherwise, we would have concluded earlier that it was false and were not into testing #2... think about it)

Now if  $#3$  is not blank then  $#2$  is followed by  $\Lambda$ ND and we have to test further: go to \bex@ANDAND to test #3.

FALSE: we do not have to test the following \AND: the \AND-connected series is false. If the or-buffer #1 is blank then the whole *string* is false.

> Now if the or-buffer #1 is not blank: continue testing into this or-buffer : go to \bex@OR.

## <span id="page-6-0"></span>**2.2 Category codes considerations**

At first glance, the author of this package wanted to test inequality with the operator !=. A problem arose because some languages make the character ! active (f.ex. french). As far as babel changes the catcodes \AtBeginDocument, the category code of ! is different in the preamble (12) than in the document (13).

After all, it was possible to change the definitions after begin document but... if you try to make the  $=$  character active, you will (surprisingly) observe that a test like:

\ifnum 4=4 ok\fi

leads you to one of the following error messages:

undefined control sequence  $=$  if  $=$  is undefined missing = inserted for  $\iint_{\mathbb{R}}$  if = is defined.

The same apply for  $\langle \cos \theta \rangle$ . Therefore: such conditionals are possible for T<sub>E</sub>X only if =  $\langle \cos \theta \rangle$ have a category code of 12 (11 is forbidden too).

Thus the choice of  $\langle \rangle$  is far easier and more reliable than the c-like !=.

## <span id="page-6-1"></span>**2.3 Identification**

This package is intended to use with a LAT<sub>EX</sub> distribution of  $\varepsilon$ -T<sub>E</sub>X.

```
1 (*package)
2 \ProvidesPackage{boolexpr}
3 [2009/09/30 v3.1 Purely expandable boolean expressions and switch (eTeX)]
```
## <span id="page-6-2"></span>**2.4 Special catcode**

The colon  $\ell$  will be used as a delimiter. We give it a category code of 8 (as in etextools):

```
4 \let\bex@AtEnd\@empty
5 \def\TMP@EnsureCode#1#2{%
6 \edef\bex@AtEnd{%
7 \bex@AtEnd
8 \catcode#1 \the\catcode#1\relax
9 }%
10 \catcode#1 #2\relax
11 }
12 \TMP@EnsureCode{95}{11}% _
13 \TMP@EnsureCode{47}{8}% / etextool delimiter
14 \TMP@EnsureCode{60}{12}% <
15 \TMP@EnsureCode{61}{12}% =
16 \TMP@EnsureCode{62}{12}% >
17 \TMP@EnsureCode{43}{12}% -
```

```
18 \TMP@EnsureCode{45}{12}% +
19 \TMP@EnsureCode{58}{8}% : delimitor
```
## <span id="page-7-0"></span>**2.5 Tree helper macros**

While reading the log file it is preferable to read \@firstoftwo/\@secondoftwo when the algorithm is making a choice (\ifblank) and \bex@truepart/bex@falsepart when the algorithm has just determined the result of an atomic expression.

<span id="page-7-3"></span><span id="page-7-2"></span>20 \let\bex@truepart\@firstoftwo 21 \let\bex@falsepart\@secondoftwo

<span id="page-7-10"></span>\bex@nbk The following macro is purely expandable and its code is most probably due to D. Arseneau (url.sty). \bex@nbk means if not blank.

22 \long\def\bex@nbk#1#2/#3#4#5//{#4}

<span id="page-7-7"></span> $\beta$  \bex@ifoptchar \bex@ifoptchar checks if a character is a single opening bracket '['.

```
23 \long\def\bex@ifoptchar#1[#2/#3#{\csname @\if @\detokenize{#1#2}@%
24 first\else second\fi oftwo\endcsname}
```
### <span id="page-7-1"></span>**2.6 Atomic expression evaluation**

The six possible numeric atomic expressions  $x < y$ ,  $x < y$ ,  $x > y$ ,  $x > y$ ,  $x < y$  and  $x = y$ are first transformed to their zero-form: \numexpr *<sup>x</sup>* <sup>−</sup> *<sup>y</sup>* < 0 ,\numexpr *<sup>x</sup>* <sup>−</sup> *<sup>y</sup>* > 0 ,\numexpr *<sup>x</sup>* <sup>−</sup> *<sup>y</sup>* <> 0 , \numexpr *<sup>x</sup>* <sup>−</sup> *<sup>y</sup>* <sup>=</sup> 0 etc.

Before all, we need to know which relation is used in the atomic expression:

<span id="page-7-18"></span>\bex@rel \bex@rel tests an *atomic expression*: first determine its type (inferior to, superior to, equality, inequality, other \boolexpr) and then use the appropriate evaluation macro:

```
25 \long\def\bex@rel#1{%
26 \bex@test_eval#1/{\bex@eval{#1}}
27 {\bex@test_neq#1<>//{\bex@neq #1/}
28 {\bex@test_infeq#1<=//{\bex@infeq #1/}
29 {\bex@test_inf#1<//{\bex@inf #1/}
30 {\bex@test_supeq#1>=//{\bex@supeq #1/}
31 {\bex@test_sup#1>//{\bex@sup #1/}
32 {\bar{C}_1/_{\bar{C}_2/_{\bar{C}_4}}33 {\@latex@error{Unknown relation found while scanning
34 \noexpand\boolexpr!}\@ehd}//}//}//}//}//}//}}
```
<span id="page-7-27"></span>The test macros They test each *atomic expression* in order to determine its type:

```
35 \def\bex@test_neq#1<>#2/{\bex@nbk#2/}
36 \def\bex@test_eq#1=#2/{\bex@nbk #2/}
37 \def\bex@test_infeq#1<=#2/{\bex@nbk #2/}
38 \def\bex@test_inf#1<#2/{\bex@nbk #2/}
39 \def\bex@test_supeq#1>=#2/{\bex@nbk #2/}
40 \def\bex@test_sup#1>#2/{\bex@nbk #2/}
41 \long\def\bex@test_eval#1#2/{%
42 \ifcat\noexpand#1\relax% #1 is a control sequence
43 \bex@test_Eval{#1}
44 \else \expandafter\@secondoftwo
45 \fi}
46 \long\def\bex@test_Eval#1#2\fi{\fi\csname @%
47 \ifx#1\the second%
```
- <span id="page-8-37"></span><span id="page-8-36"></span><span id="page-8-31"></span><span id="page-8-29"></span> \else\ifx#1\numexpr second% \else\ifx #1\number second% \else\ifx #1\dimexpr second% \else\ifx #1\glueexpr second% \else\ifx #1\muexpr second% \else\ifx #1\value second% \else first%
- <span id="page-8-39"></span><span id="page-8-35"></span>\fi\fi\fi\fi\fi\fi\fi oftwo\endcsname}

<span id="page-8-30"></span>Evaluation macros They evaluate each *atomic expression* according to its type:

```
56 \long\def\bex@true_or_false#1{\csname bex@%
57 \ifnum\numexpr#1 true\else false\fi part\endcsname}
58 \long\def\bex@false_or_true#1{\csname bex@%
59 \ifnum\numexpr#1 false\else true\fi part\endcsname}
60 \def\bex@eq#1=#2/{\bex@true_or_false{#1-(#2)=0}}
61 \def\bex@neq#1<>#2/{\bex@false_or_true{#1-(#2)=0}}
62 \def\bex@infeq#1<=#2/{\bex@false_or_true{#1-(#2)>0}}
63 \def\bex@inf#1<#2/{\bex@true_or_false{#1-(#2)<0}}
64 \def\bex@supeq#1>=#2/{\bex@false_or_true{#1-(#2)<0}}
65 \def\bex@sup#1>#2/{\bex@true_or_false{#1-(#2)>0}}
66 \long\def\bex@eval#1{\bex@true_or_false{#1=0}}
```
## <span id="page-8-23"></span><span id="page-8-14"></span><span id="page-8-12"></span><span id="page-8-8"></span><span id="page-8-0"></span>**2.7** \AND **and** \OR **management**

<span id="page-8-20"></span>\bex@OR \bex@OR splits the string to evaluate into two parts: before the first \OR and after:

```
67 \long\def\bex@OR#1\OR#2:{\bex@AND{#2}#1\AND:}
```
<span id="page-8-4"></span>\bex@AND \bex@AND splits the string to evaluate into two parts: before the first \AND and after:

```
68 \long\def\bex@AND#1#2\AND#3:{%
69 \bex@rel{#2}
70 {\bex@nbk #3//{\bex@ANDAND{#1}#3:}{+0}//}
71 {\bex@nbk #1//{\bex@OR#1:}{+1}//}}
```
<span id="page-8-6"></span>\bex@ANDAND \bex@ANDAND evaluate successive *atomic expressions* related by \AND until false is found or until the end if every expression is true:

```
72 \long\def\bex@ANDAND#1#2\AND#3:{%
73 \bex@rel{#2}
74 {\bex@nbk #3//{\bex@ANDAND{#1}#3:}{+0}//}
75 {\bex@nbk #1//{\bex@OR#1:}{+1}//}}
```
<span id="page-8-28"></span>\boolexpr \boolexpr is the entry point for evaluating boolean expressions:

<span id="page-8-18"></span>\newcommand\boolexpr[1]{\bex@nbk #1//{\numexpr\bex@OR#1\OR:}{+1}//}

<span id="page-8-32"></span>\ifboolexpr \ifboolexpr is the LATEX form of \boolexpr tests:

<span id="page-8-27"></span>\newcommand\ifboolexpr[1]{\bex@true\_or\_false{\boolexpr{#1}=0}}

<span id="page-8-38"></span>\switch \switch is not long to implement... see:

```
78 \long\def \switch#1\endswitch {\bex@nbk#1//{\bex@switch_opt#1\endswitch}{}//}
79 \long\def \bex@switch_opt#1#2\endswitch{\bex@ifoptchar#1/[/
80 {\bex@switch_opti#1#2\endswitch}{\bex@switch_opti[]#1#2\endswitch}}%]
81 \def \bex@switch_opti[#1]#2\endswitch {\bex@switch_otherwise[{#1}]#2\otherwise\endswitch}
82
```
boolexpr – Purely expandable boolean expressions and switch  $(\varepsilon$ -T<sub>E</sub>X).

```
83 \def\bex@switch_otherwise[#1]#2\otherwise#3\endswitch{%
84 \bex@switch_case[{#1}]#2\case\endswitch
85 {\bex@nbk#3//{\bex@otherwise#3\endswitch}{}//}
86 \endswitch }
87
88 \def\bex@switch_case[#1]#2\case#3\endswitch{\bex@nbk#2//%
89 {\bex@case[{#1}]#2\endcase%
90 {\bex@nbk#3//{\bex@switch_case[{#1}]#3\endswitch}\@firstoftwo//}}%
91 {\bex@nbk#3//{\bex@switch_case[{#1}]#3\endswitch}\@firstoftwo//}//}
92
93 \long\def\bex@case[#1]#2#3\endcase{\ifboolexpr{#1#2}{\bex@after_endswitch{#3}}}
94
95 \long\def\bex@after_endswitch#1#2\endswitch{#1}
96 \long\def\bex@otherwise#1\otherwise#2\endswitch{#1}
```
### <span id="page-9-22"></span><span id="page-9-4"></span><span id="page-9-3"></span>**2.7.1 Purely expandable macros for tests with boolexpr**

#### <span id="page-9-23"></span>\bex@pdfmatch

<span id="page-9-31"></span>\long\def\bex@pdfmatch#1#2{\ifnum\pdfmatch{#2}{#1}=0 1\else0\fi}

#### <span id="page-9-16"></span>\bex@ifempty

```
98 \long\def\bex@ifempty#1{\if\relax\detokenize{#1}\relax0\else1\fi}
99\long\def\bex_ifempty#1{\csname @\if\relax\detokenize{#1}\relax first\else second\fi oftwo
```
#### <span id="page-9-15"></span>\bex@ifblank

<span id="page-9-20"></span>\long\def\bex@ifblank#1{\bex@nbk#1//10//}

#### <span id="page-9-17"></span>\bex@ifx

```
101 \long\def\bex@ifx#1#2{\bex__ifx#1#2//}
102 \long\def\bex_ifx#1#2#3/#4#5#6//{\bex@nbk#6//{\ifx#1#2\bex_else#5\else\bex_fi#6\fi}{#5}//}
103 \long\def\bex_else#1\else#2\fi{\fi#1}
104 \long\def\bex_fi#1\fi{\fi#1}
```
#### <span id="page-9-14"></span>\bex@comp

```
105 \long\def\bex@comp#1{\bex@ifoptchar#1/[/\bex@c@mp{\bex@c@mp@[\numexpr]}}
106 \long\def\bex@c@mp[#1#2]#3#4#5{%
107 \bex_ifempty{#2}{%
108 \ifx #1\dimexpr \bex@c@mp@\ifdim\dimexpr{#3}{#4}{#5}%
109 \else\ifx #1\numexpr \bex@c@mp@\ifnum\numexpr{#3}{#4}{#5}%
110 \else\ifx #1\glueexpr \bex@c@mp@\ifdim\glueexpr{#3}{#4}{#5}%
111 \else\ifx #1\muexpr \bex@c@mp@\ifdim\muexpr{#3}{#4}{#5}%
112 \else\ifx #1\number \bex@c@mp@\ifnum\numexpr{#3}{#4}{#5}%
113 \else\PackageError{boolexpr}{%
114 Invalid comparison test while scanning \string\bex@comp\MessageBreak
115 found: \detokenize{#1}}%
116 \if{if}{fi\fi\fi117 {\PackageError{boolexpr}{Invalid comparison test while scanning \string\bex@comp\Mes
118 found: \detokenize{#1}}}}
119 \long\def\bex@c@mp@#1#2#3#4#5{#1#2#3#4#5 0\else 1\fi}
120 \bex@AtEnd\let\bex@AtEnd\@undefined
121 \langle /package \rangle
```
## <span id="page-10-0"></span>**2.8 Future developments : to do**

boolexpr should work either with  $\varepsilon$ -TEX or  $\varepsilon$ -TEX-LATEX... May be build a "real" \NOT operator.

# <span id="page-10-1"></span>**3 History**

## <span id="page-10-2"></span>**[2009/09/30 v3.1]**

• Support of \pdfmatch added (\bex@pdfmatch)

# <span id="page-10-3"></span>**[2009/09/03 v3.0 –** ε**-TEX- and XeTEX- stable]**

- Many bug fixed in [\switch](#page-3-0). Tested on LATEX, pdfLATEX and XeLATEX.
- Revision of this pdf documentation.

## <span id="page-10-4"></span>**[2009/08/31 v2.9]**

• Added \value in the "list of exceptions" (\bex@test\_Eval) Enhancement of \switch with the optional first argument (refer to the examples).

## <span id="page-10-5"></span>**[2009/08/13 v2.2]**

• Small optimisation in \bex@OR

## <span id="page-10-6"></span>**[2009/08/12 v2.1]**

- Added the \switch syntax
- Small bug (\numexpr forgotten in the "list of exceptions" (\bex@test\_Eval)
- Redesigned tests for better compilation

# <span id="page-10-7"></span>**[2009/07/22 v1.0]**

• First version.

# <span id="page-11-0"></span>**4 Index**

Numbers written in italic refer to the page where the corresponding entry is described; numbers underlined refer to the code line of the definition; numbers in roman refer to the code lines where the entry is used.

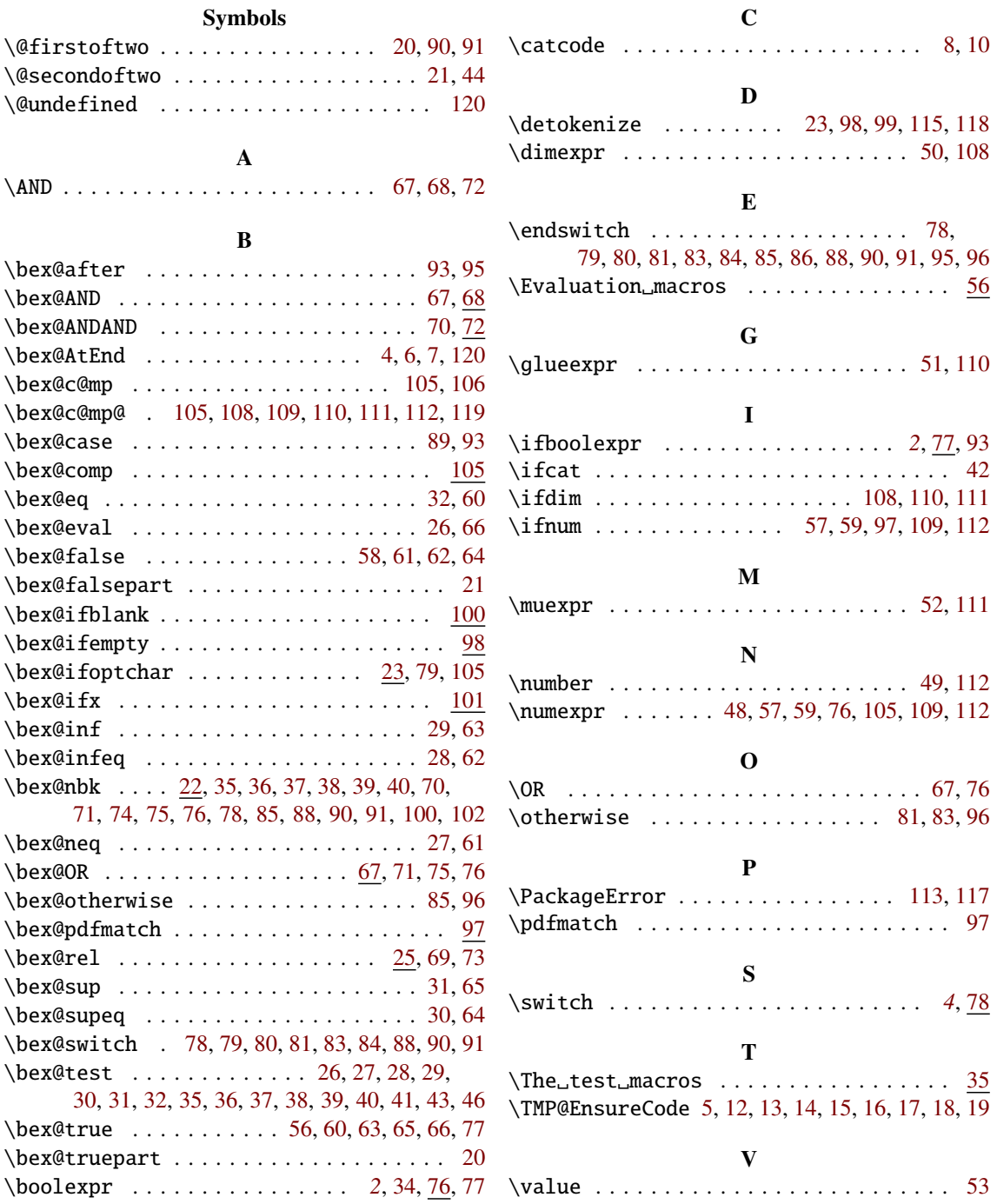